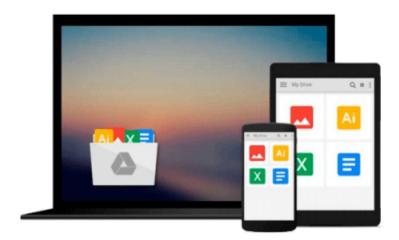

# **Getting Started with SOQL**

Magulan D

# Download now

Click here if your download doesn"t start automatically

# **Getting Started with SOQL**

Magulan D

Getting Started with SOQL Magulan D Revolutionize the use of simple query strings to make them more efficient using SOQL

### **About This Book**

- Write optimized SOQL statements
- Discover the standards to follow while writing SOQL statements
- Learn how to write SOQL statements without hitting the limits set by Salesforce.com

## Who This Book Is For

If you are a Salesforce.com developer or administrator, this book will help you to avoid hitting the limits set by Salesforce.com. For those of you who are preparing for the Advanced Developer Salesforce.com certification, this book will also be particularly useful.

# What You Will Learn

- Discover how to write effective SOQL statements
- Find out about the standards to be followed while writing SOQL statements
- Understand the effective use of advanced SOQL statements
- Fetch records from multiple objects
- Sort records with multiple fields
- Get to know about the tools that support the execution of SOQL statements and their installation guidelines
- Understand the functional areas within SOQL queries
- Implement mechanisms to manage SOQL on Salesforce

### In Detail

This practical guide will tell you everything you need to know about SOQL statements. You will learn the optimum way to write complex SOQL statements with this easy-to-understand guide. Beginning with basic SOQL statements, you will progress quickly onto more advanced statements, such as how to filter multiselect picklist values to escape sequences.

This book will teach you how to sort records with more than one field, sorting with more than one field—one in ascending order and another field in descending order—and sorting null records in the first or in the last. You will learn about all the features provided while you are writing SOQL statements. This book will make you a SOQL expert by teaching you how to write SOQL statements in an optimized and effective way.

#### Download and Read Free Online Getting Started with SOQL Magulan D

#### From reader reviews:

#### Lori Johnson:

A lot of people always spent their own free time to vacation or perhaps go to the outside with them friends and family or their friend. Did you know? Many a lot of people spent many people free time just watching TV, or perhaps playing video games all day long. If you would like try to find a new activity that's look different you can read a book. It is really fun for you. If you enjoy the book which you read you can spent all day long to reading a e-book. The book Getting Started with SOQL it is very good to read. There are a lot of people who recommended this book. These were enjoying reading this book. In case you did not have enough space bringing this book you can buy the e-book. You can m0ore easily to read this book from the smart phone. The price is not to fund but this book possesses high quality.

#### Elizabeth Hager:

Don't be worry should you be afraid that this book can filled the space in your house, you will get it in e-book way, more simple and reachable. This Getting Started with SOQL can give you a lot of friends because by you investigating this one book you have point that they don't and make you actually more like an interesting person. This kind of book can be one of a step for you to get success. This reserve offer you information that perhaps your friend doesn't recognize, by knowing more than different make you to be great men and women. So , why hesitate? We should have Getting Started with SOQL.

#### **Arthur Sanchez:**

As a scholar exactly feel bored to be able to reading. If their teacher inquired them to go to the library or even make summary for some book, they are complained. Just very little students that has reading's heart or real their hobby. They just do what the educator want, like asked to the library. They go to there but nothing reading very seriously. Any students feel that examining is not important, boring and also can't see colorful photographs on there. Yeah, it is to become complicated. Book is very important for yourself. As we know that on this era, many ways to get whatever we would like. Likewise word says, many ways to reach Chinese's country. Therefore this Getting Started with SOQL can make you feel more interested to read.

#### **Albert Christensen:**

Guide is one of source of information. We can add our understanding from it. Not only for students but native or citizen need book to know the upgrade information of year for you to year. As we know those books have many advantages. Beside all of us add our knowledge, could also bring us to around the world. By book Getting Started with SOQL we can get more advantage. Don't one to be creative people? For being creative person must want to read a book. Simply choose the best book that suited with your aim. Don't end up being doubt to change your life with that book Getting Started with SOQL. You can more inviting than now.

Download and Read Online Getting Started with SOQL Magulan D #NT6S7R51FZV

# Read Getting Started with SOQL by Magulan D for online ebook

Getting Started with SOQL by Magulan D Free PDF d0wnl0ad, audio books, books to read, good books to read, cheap books, good books, online books, books online, book reviews epub, read books online, books to read online, online library, greatbooks to read, PDF best books to read, top books to read Getting Started with SOQL by Magulan D books to read online.

# Online Getting Started with SOQL by Magulan D ebook PDF download

Getting Started with SOQL by Magulan D Doc

Getting Started with SOQL by Magulan D Mobipocket

Getting Started with SOQL by Magulan D EPub